## **Ms Powerpoint Tutorial 2007**>>>CLICK HERE<<<

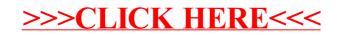